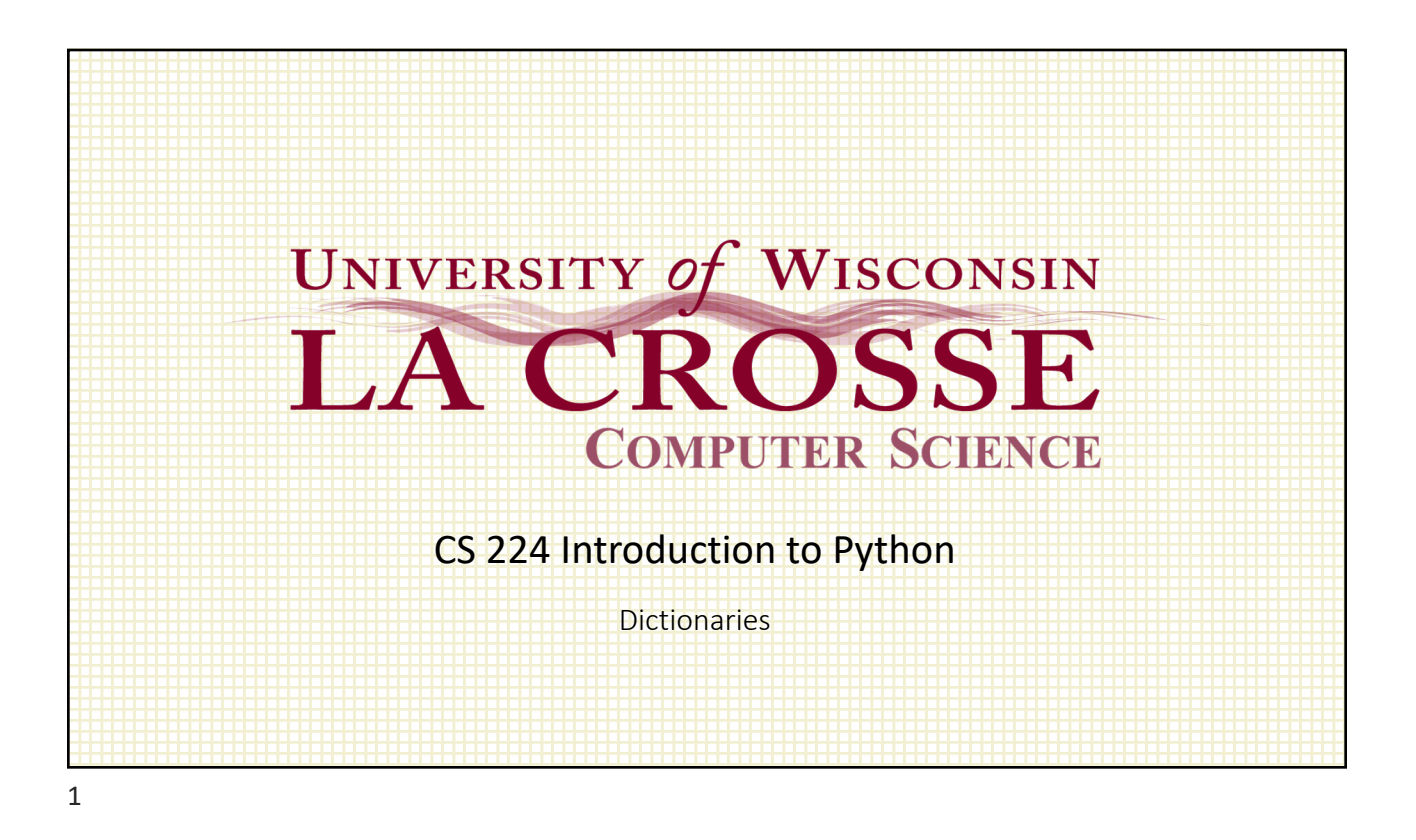

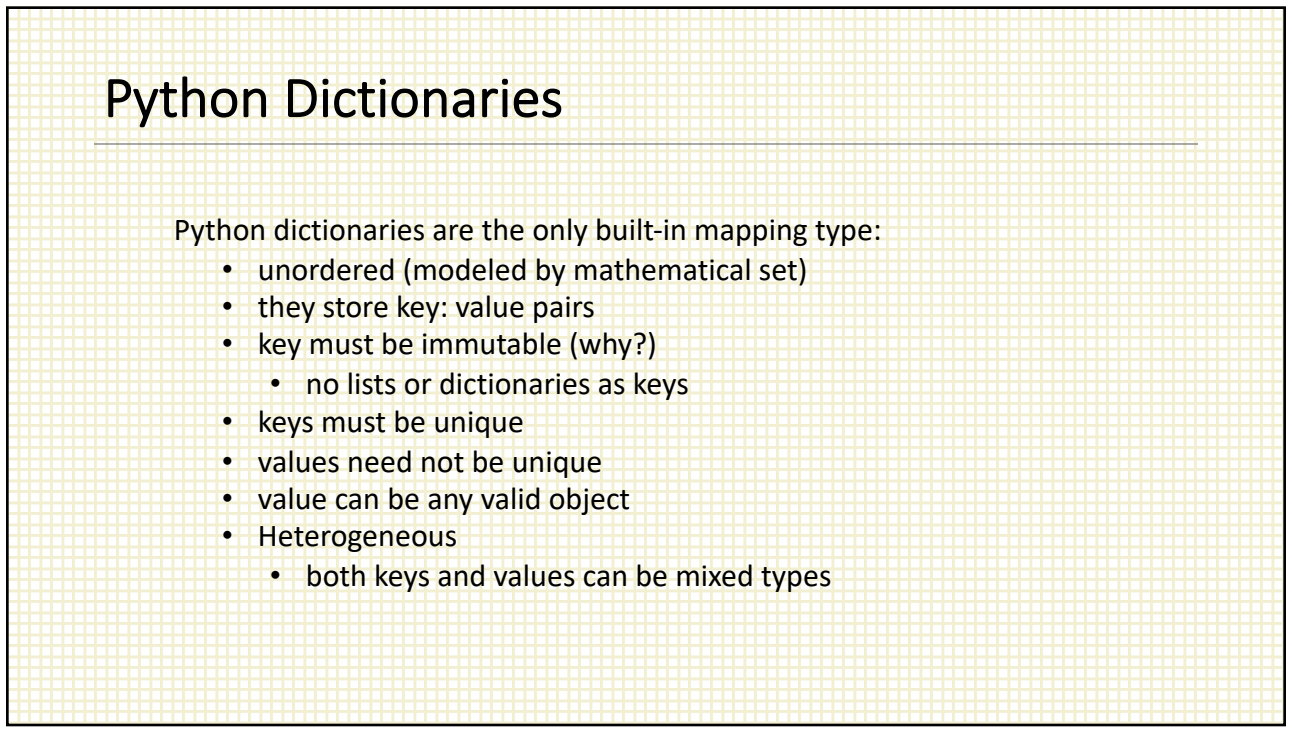

### 2/23/22

### Creating a dictionary

```
d1 = \{1: 'a', 2: 'b', 3: 'c'\}d2 = \{5: [5, 10, 15], 10: [10, 20, 30], 'a': 0\}d3 = \{\}d3[10] = 'ten'd3[100] = 'hundred'd4 = \text{dict}()d4['Pinto'] = 1.7
d4['Bluto'] = 0.0d4['D-Day'] = None
```
3

# Custom class objects as keys To be used as a key an object must be hashable  $a1 =$  Account ('Fred', 1000)  $a2 =$  Account ('Ethel', 5000)  $d = \{a1: 'checking' \}$  a1 can't be hashed so... TypeError: unhashable instance

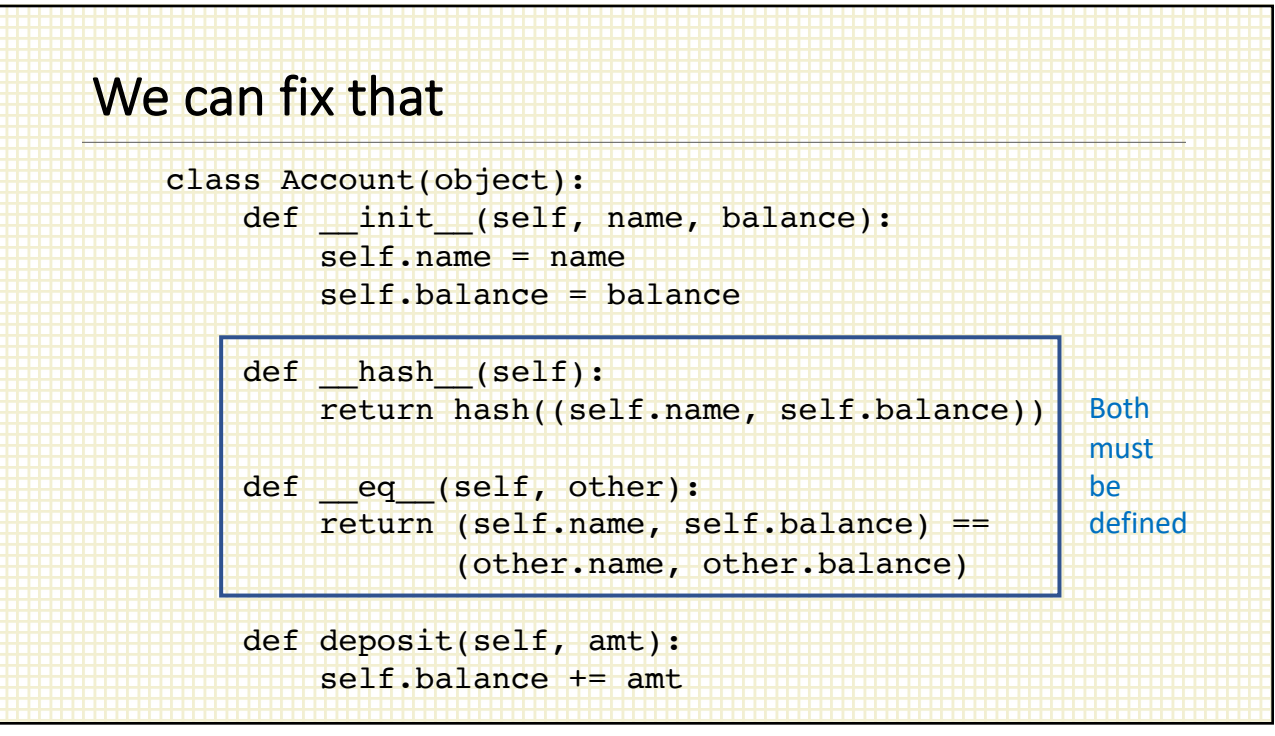

## Et voila To be used as a key an object must be hashable, and now it is!  $a1 =$  Account ('Fred', 1000)  $a2 =$  Account ('Ethel', 5000)  $d = \{a1: 'checking', a2: 'savings'\}$ print(d[a1]) Output: 'checking'

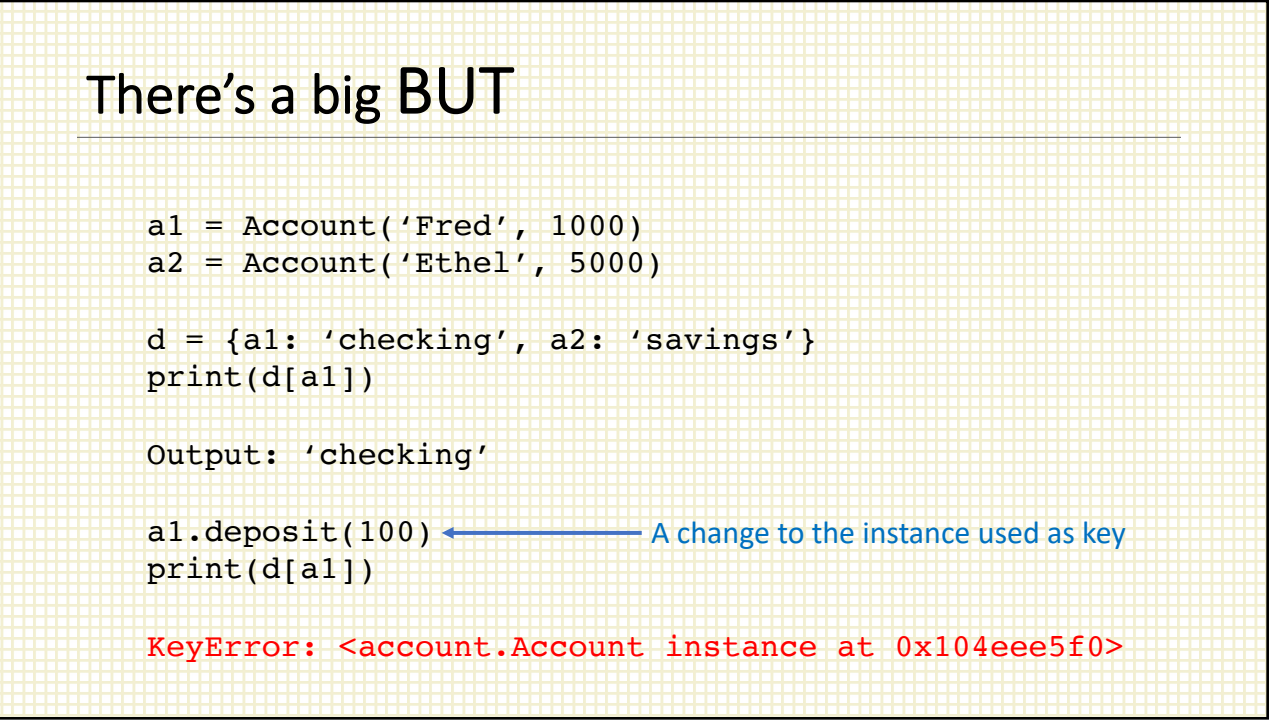

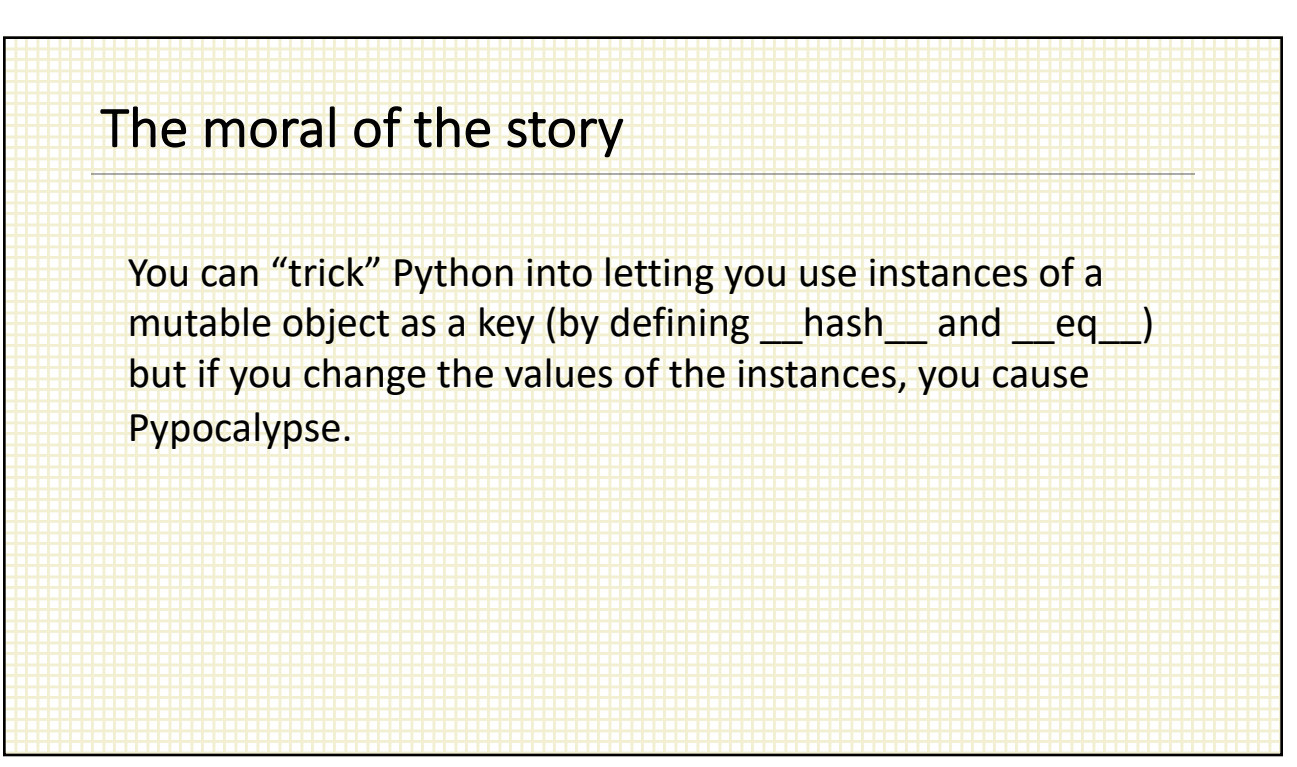

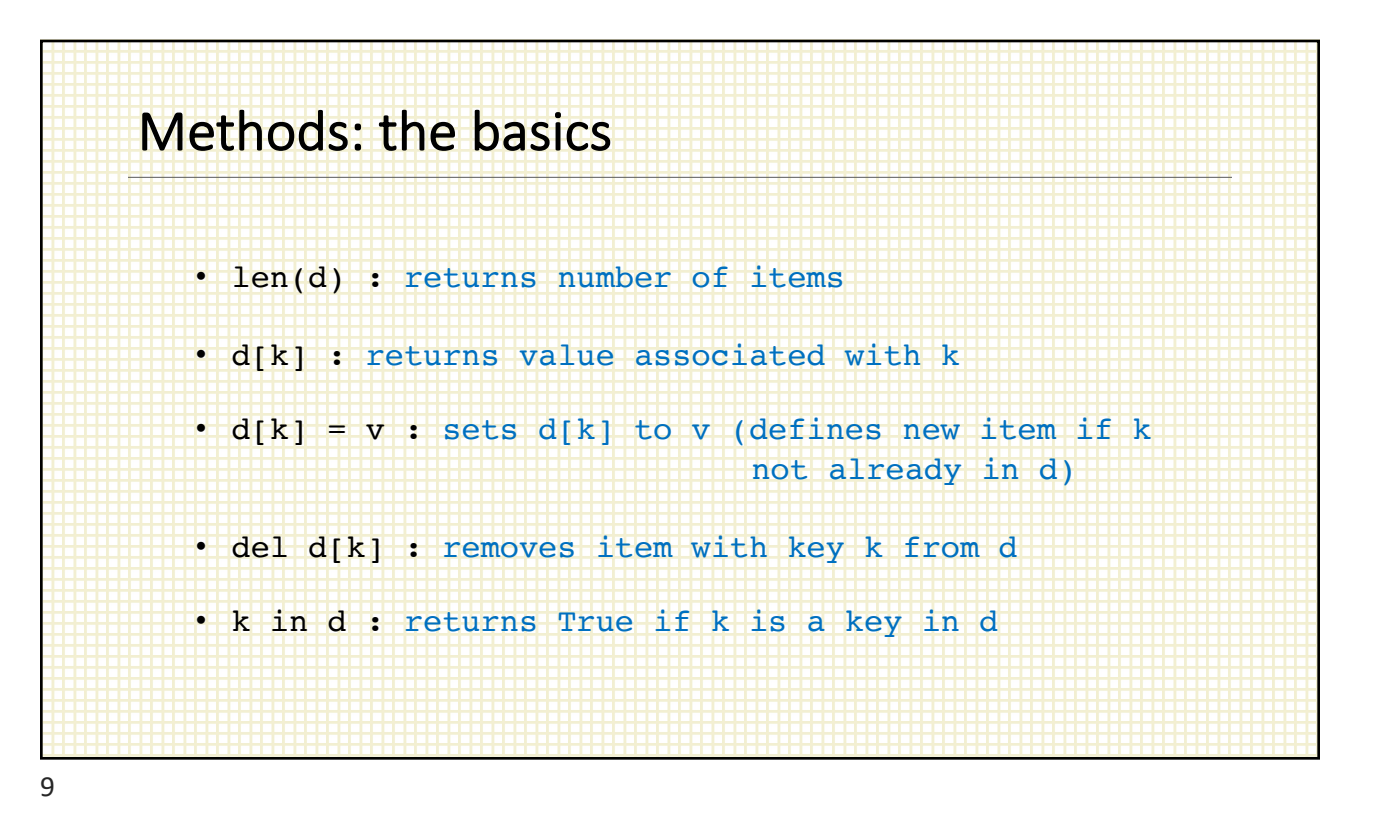

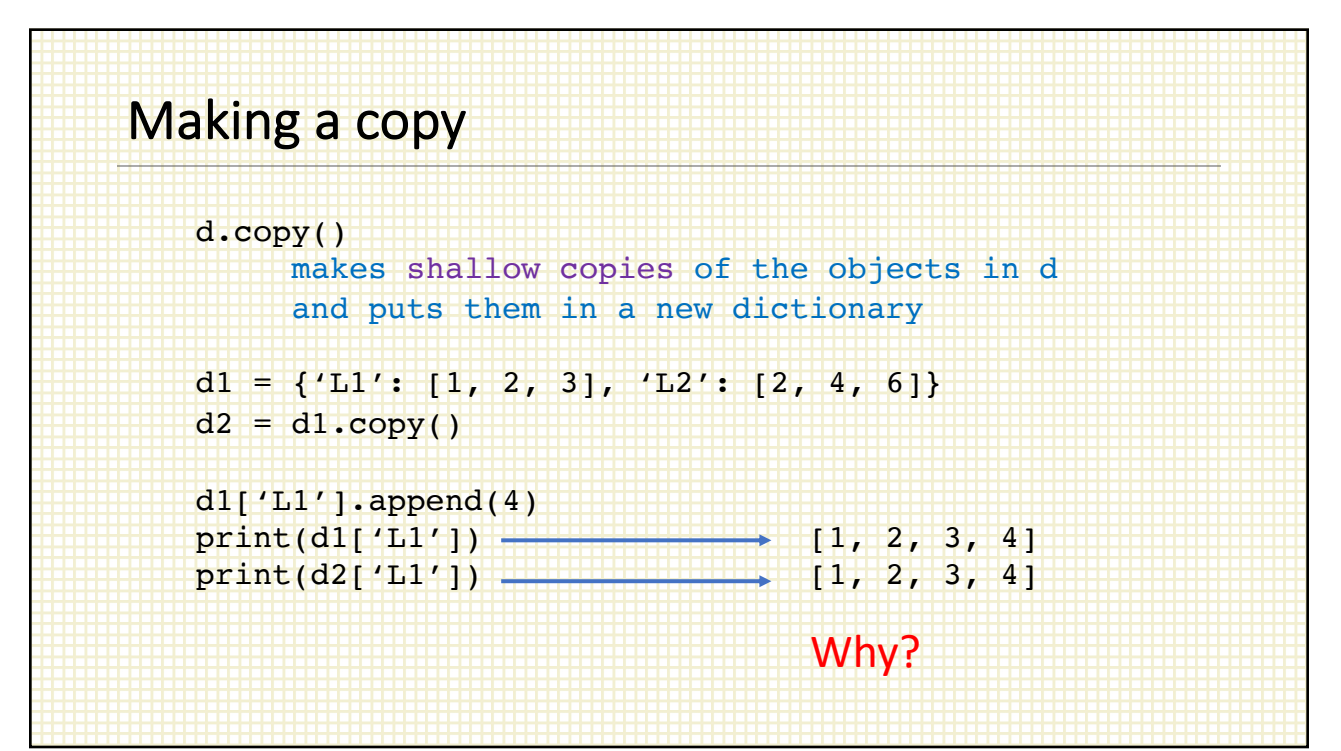

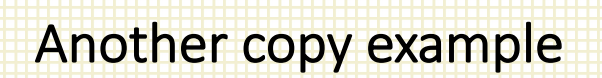

 $d1 = \{ 'L1': [1, 2, 3], 'L2': [2, 4, 6] \}$  $d2 = d1.copy()$  $d1['L1'] = [3, 6, 9]$  $print(d1['L1'])$   $\longrightarrow$   $[3, 6, 9]$  $print(d2['L1'])$   $\longrightarrow$   $[1, 2, 3]$ Why?

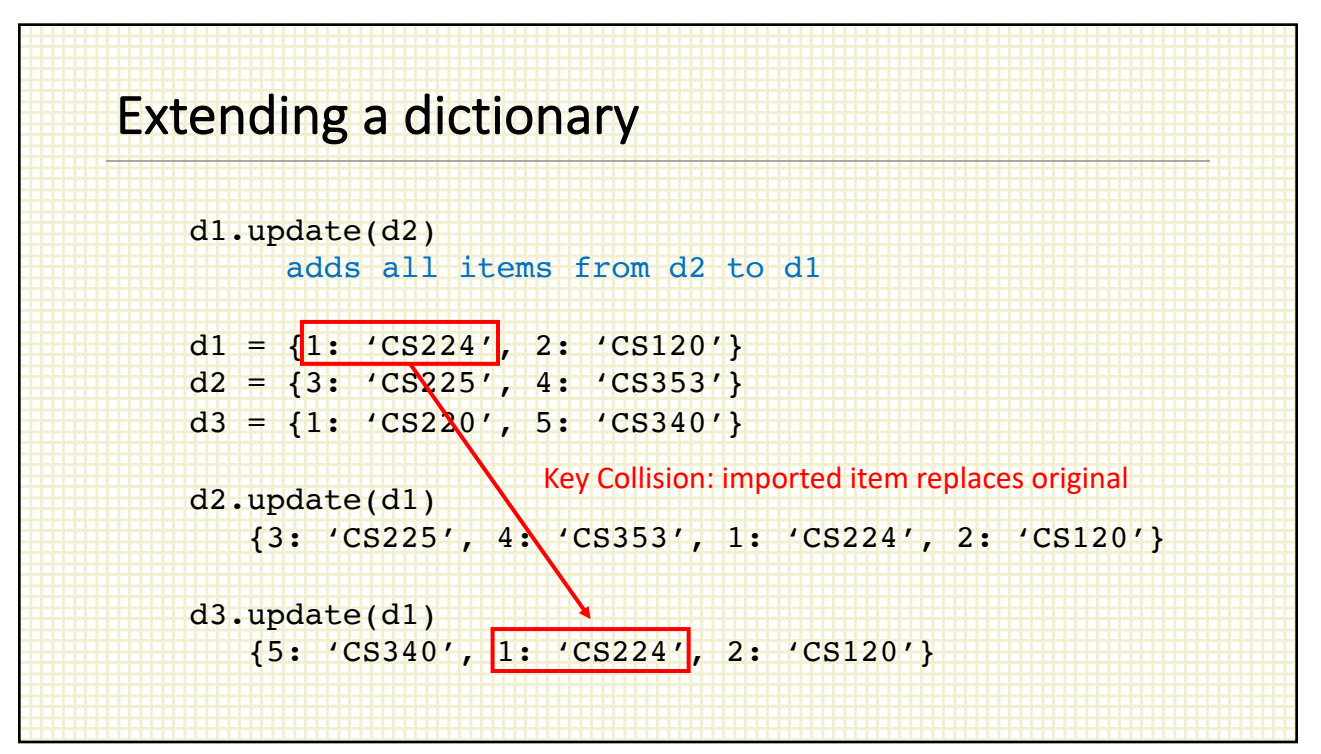

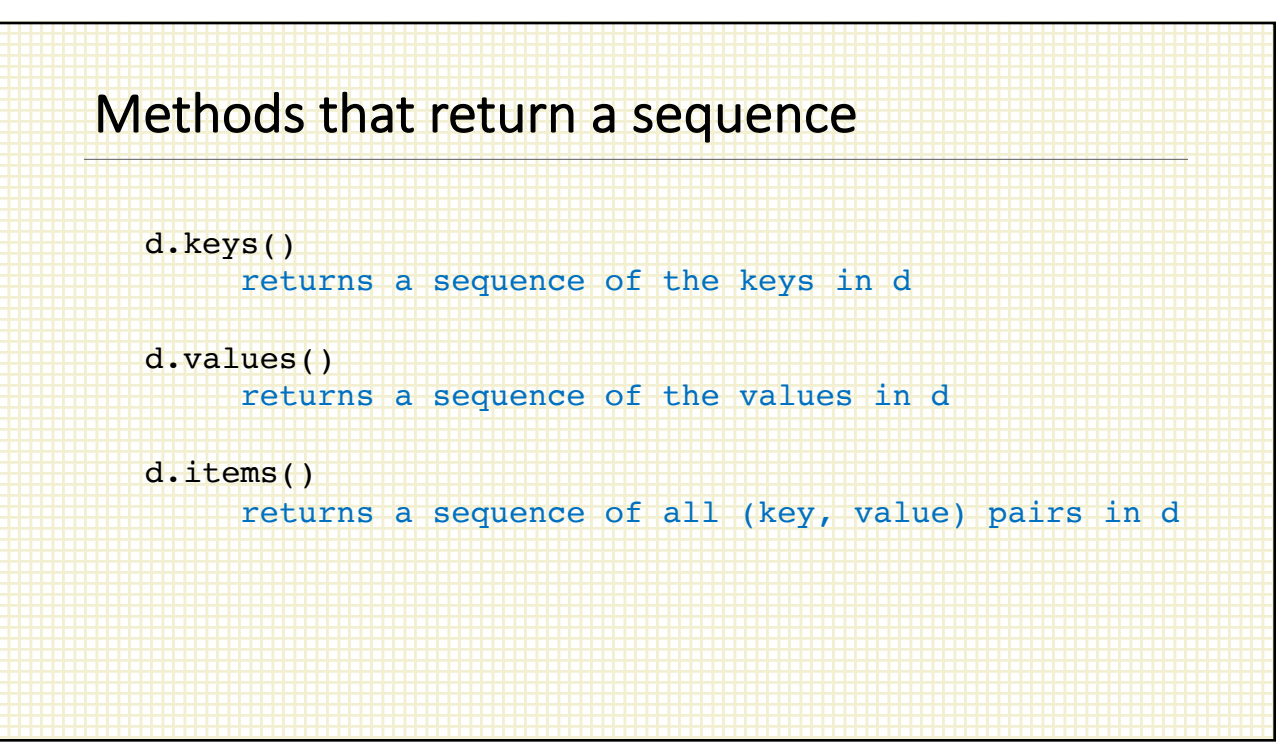

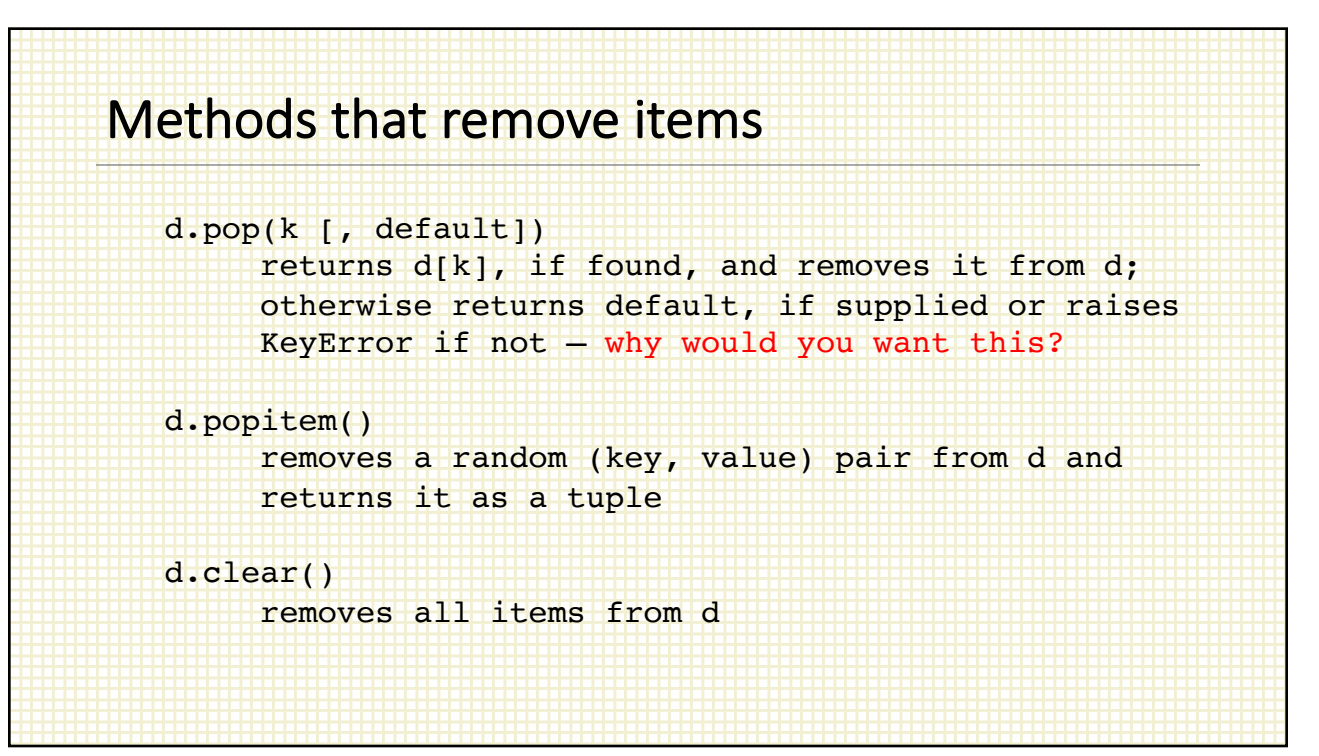

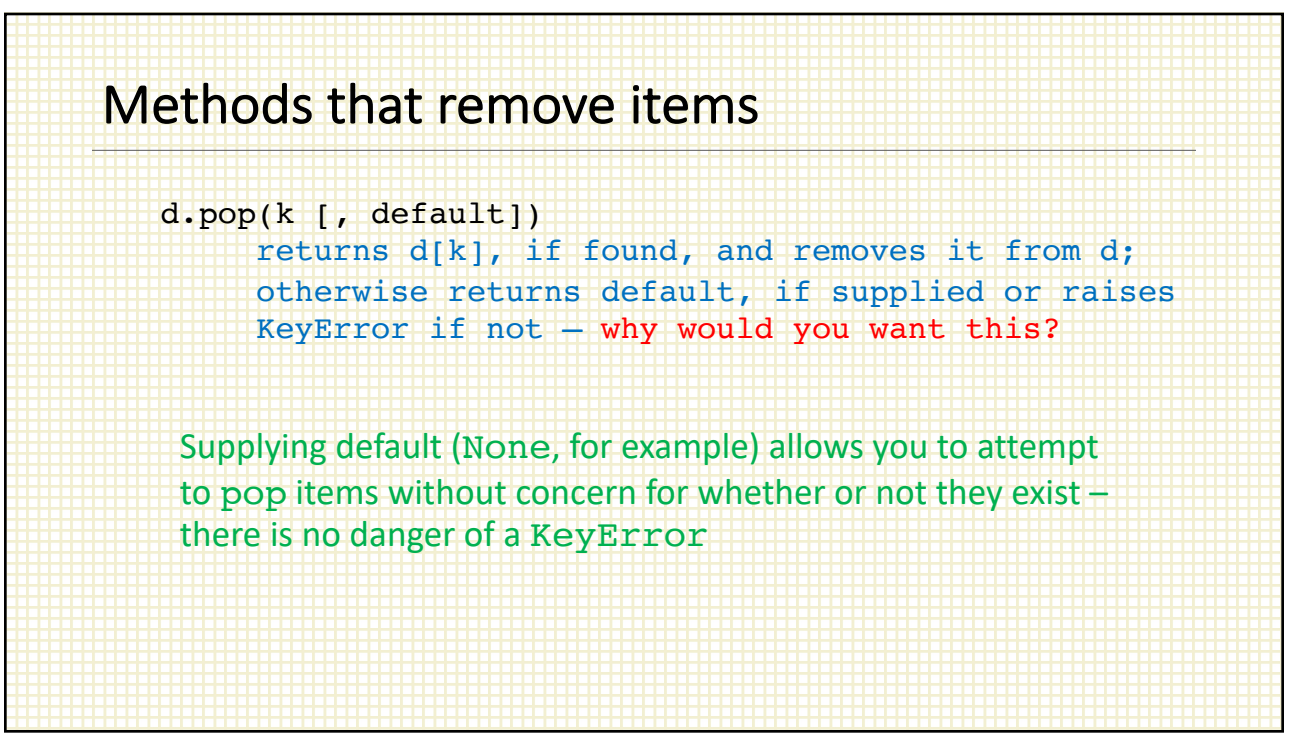

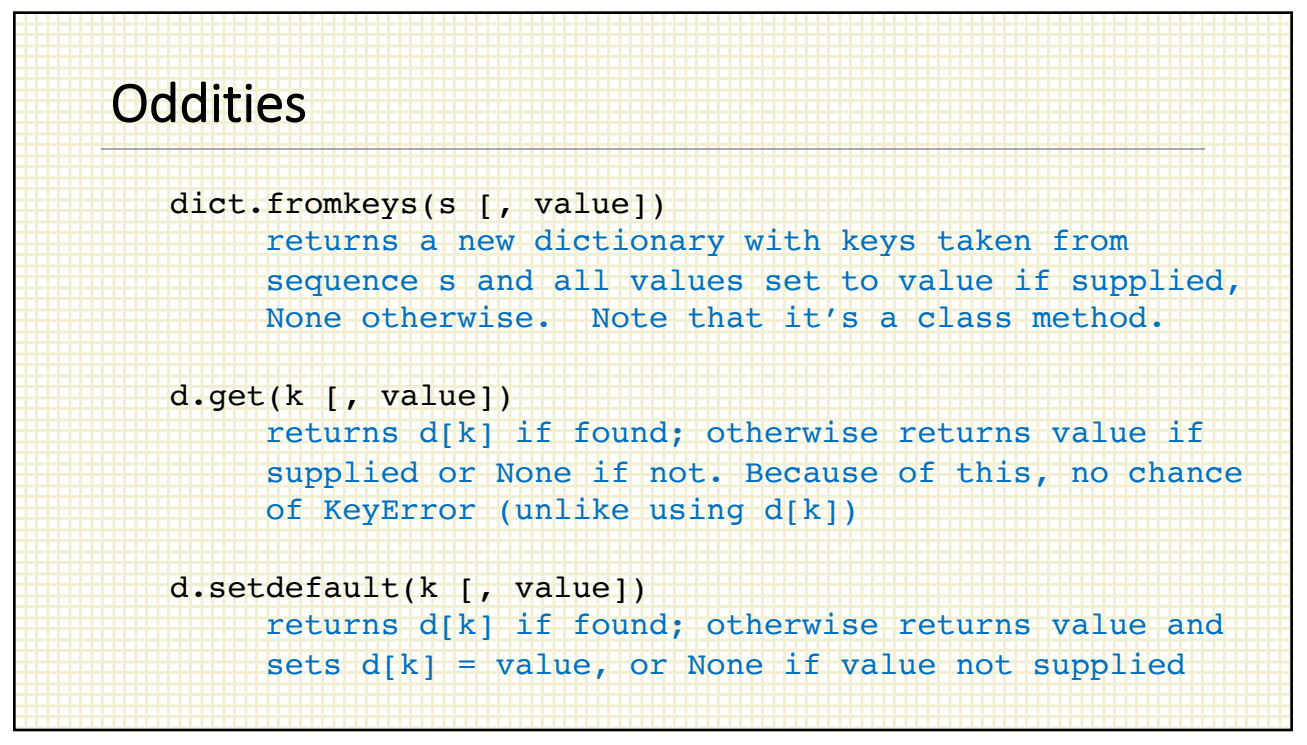

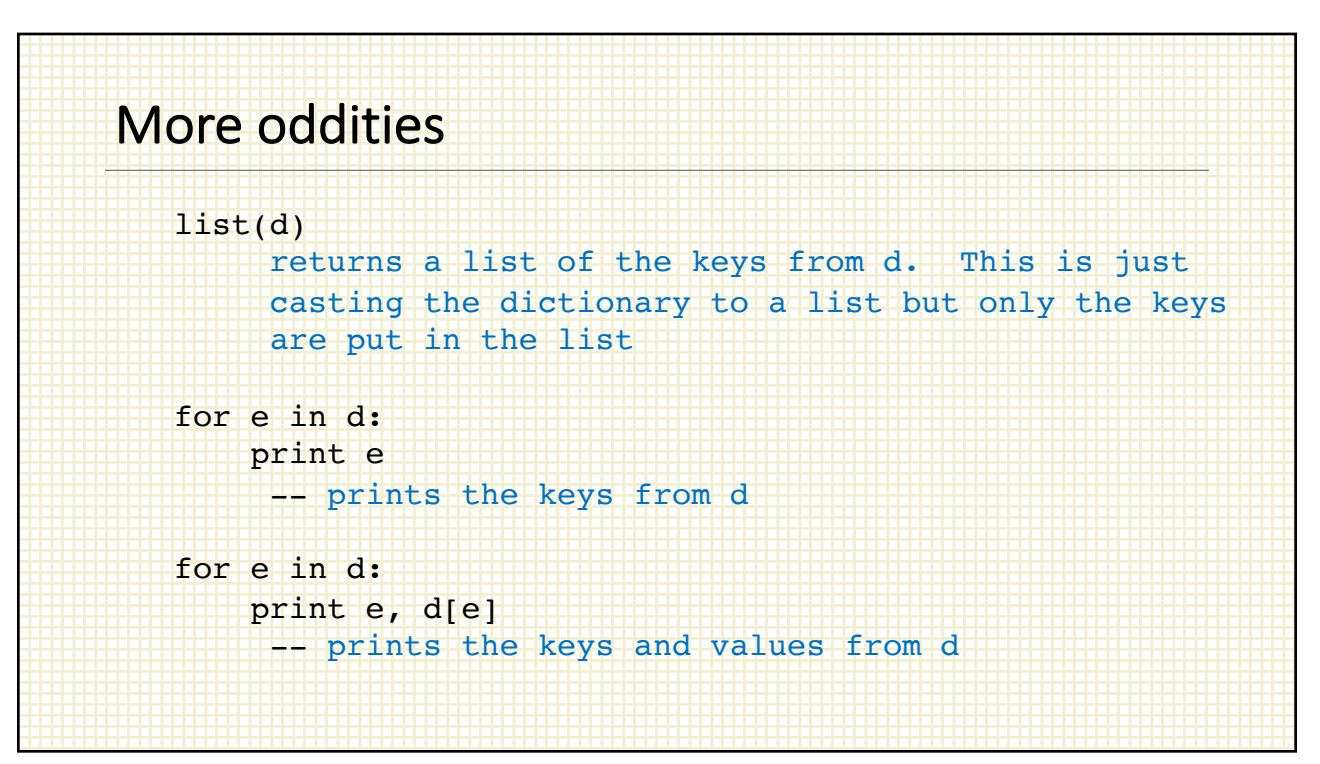